## PHOTOSHOP INITIATION

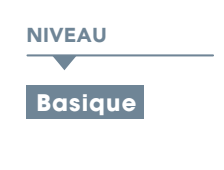

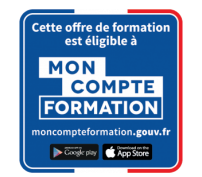

PROGRAMME

## Apprendre Photoshop CC 2022 - Les Fondamentaux

Maîtriser Photoshop est devenu un incontournable dans de nombreux contextes aussi bien professionnels que personnels. Dans cette formation complète, vous découvrirez tous les éléments fondamentaux de ce logiciel puissant et ludique. Vous verrez ainsi :

- La maitrise de l'interface logicielle
- Le traitement opérationnel d'un visuel, son recadrage et son dimensionnement
- Les techniques de sélections simples et efficaces
- La mise en couleur réaliste d'un projet graphique
- Le photo montage et les techniques de retouches les plus courantes

Enfin, vous maitriserez les différents modes de diffusion de vos projets Vous serez guidés pas à pas dans cette formation progressive basée sur une alternance régulière entre apprentissage et exercices.

## La retouche ludique avec Photoshop

Découvrez avec ce tuto Photoshop comment retoucher vos photographies et créer des trucages réels avec Adobe Photoshop CC ou CS6.

Au travers de plusieurs petits tutoriels, l'auteur vous explique pas à pas comment procéder à la modification de portrait, comment intégrer des cheveux, changer la teinte des yeux ou des cheveux ou encore créer des tatouages factices sur vos modèles.

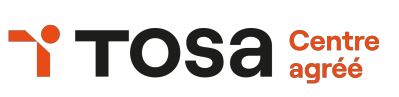

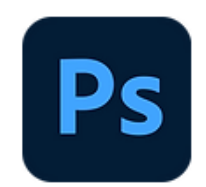

**Photoshop Initiation** 

**@OBJECTIF** 

Apprendre Adobe Photoshop.

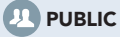

Tout Public.

## **PRÉ-REQUIS**

Une bonne connaissance du Macintosh ou de l'interface utilisateur de Windows est exigée.

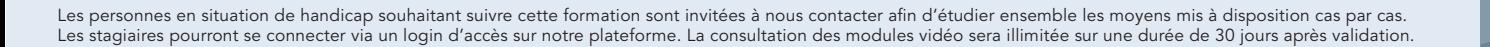